絶対できる!**mixi**で楽々月収**30**万円稼ぐ方法!

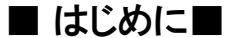

はじめまして。

このたびは「絶対できる!**mixi**で楽々月収**30**万円稼ぐ方法!」をご購入いた だきまして、まことにありがとうございます。

わたしはネットビジネスを副業にしようとして2005年1月からはじめ、 売るための商材作り、初めてのホームページ作成などの準備に2ヶ月かかり、 いざ3月から運用開始!

コンテンツにはかなり自信があったので、 将来は独立して、豪邸建てて、高級車に乗って、外国に別荘買って、と もうワクワクがとまりませんでした。

ですが、

・・・・・HPへのアクセスは1日10件(うち自分クリック3回)という悲惨な状況。 もちろん、アクセスがなければ売れるはずがありませんよね。

そんな状況が約1ヶ月続きました。 このままじゃダメだ。

コンテンツは充実している。ならば、アクセスがあれば売れるはずだ! とわたしは考え、アクセスアップの方法を模索しました。 ダイレクトメール、PPC広告、掲示板投稿、オーバーチュア、、、、、 いろいろ試してきました。

ですが、 どれもこれも、超高い!! 30万円あったヘソクリも使い果たし、いよいよおしまいか。 そんな模索の日々を過ごしていたある日、

# 見つけてしまったんです!!

無料で爆発的にアクセスを集める必殺技を。 毎日アクセスがくるようになったのです。 1日50~80アクセス。。。。。。。。

ちょっと待って、アクセス数50~80って普通じゃない? むしろ少ないんじゃない? と、思うでしょう。

ところが、濃いんです このアクセスが。

どれだけ濃いのか、、 普通に考えたら50アクセスで1件売れたらバンバンザイですよね。

#### 私の場合、平均20アクセスで1件売れてます。

1アクセス1アクセスがとっても濃いアクセスなんです。

もちろん、2500クリックというような トラフィックエクスチェンジを使った詐欺まがいのアクセスとは質が違います。

# 買ってくれます。

あなたのHPで売っている商品が気に入れば買ってくれますし、 アフィリバナーを貼っていれば、きちんと踏んでくれます。

#### 夢でも

詐欺でも 自分クリックでも トラフィックエクスチェンジでもなければ クリック保証型広告でもありません。

じゃあ何?いったい何なの??? ということを本書ですべて公開したいと思います。

もちろん、コアなパソコンの知識がないわたしでも 簡単にできるアクセスアップ術です。

どれくらい知識が必要かというと、 パソコンで文字が打てる方ならだれにでもできます。

それでは、わたしが編み出した誰も思いつくはずのない必殺技の公開です。

#### 1.アクセスの収集先

それでは早速わたしが主にアクセスを集めている場所を公開したいと思います。 それはここ!

ソーシャルネットワーキングサイト(SNS)

mixi(ミクシィ)

わたしはここから1日に50~80アクセス以上を獲得しています。 しかも、やったことといえば、初日にある設定をするのに3時間ほどかかっただけ あとは、ほったらかしの状態で毎日毎日銀行口座には6000円程の現金が振り込ま れています。

なぜ6000円かは、私の商材がひとつ3000円だからです。 1日平均2~3件売れて います。

ご存知ない方もいらっしゃると思うので、まずmixiを説明します。

mixiとは、

これまでの友人関係を更に素敵なものへと導き、 新しい交流も生み出す日本初の コミュニティエンターテイメント・ソーシャルネットワーキングサイトです。

mixi内のコミュニティには 世の中の全てといってもいいくらい多種多様なものがあり、 自分の趣向にあったコミュニティは必ずといっていいほどあります。

そして、自分の趣向と合った仲間とスレッド式の掲示板を使って お互いの理解を深め仲良くなるという仕組みです。

現在、mixiの利用者は $500$ 万人。

しかも、1日に1万人ずつ増えていると言われています。

こんなに人が集まる場所で、しかも無料でIDを持てるのであれば、 サイト宣伝を出さない手はないじゃないですか?

mixiは説明を聞くより、まず試しにやってみるのが一番です。 まだmixiのIDをお持ちでない方は Yahoo!オークションで「mixi」で検索してください。

100円~300円でmixiへの招待状を発行してくれる人がたくさんいますので。 参考までに

http://search.auctions.yahoo.co.jp/jp/search/auc?p=mixi&auccat=0&alocale=0jp&acc=jp こんな感じです。

mixiは紹介制を導入しており、 今現在、mixiを利用しているユーザーからの招待が無い限り、 mixiを利用できない仕組みになっています。

まずは、mixiを導入してどんなものなのかを肌で感じ取ってください。 mixiの導入さえ出来れば、 あとはわたしの必殺技を実行するだけですから!

### 2.事前準備

① 販売用情報商材

そもそも、情報商材、情報販売ってなに??っていう人 クリック、クリック ↓ http://kazu.boy.jp/download/kigyouka01.pdf

↑を読んで、自分でもオリジナルの商材を作ってみたくなった人 ↓クリック、クリック http://kazu.boy.jp/download/saru.pdf

※有料オプションではこの商材自体を販売できます。

②情報商材販売用ホームページ または ブログ そんなのあるかっ!! っていう人

とりあえず、簡単なところでブログからはじめてください 大手のサイトで無料でIDを取得すれば、ブログも無料でつくれます  $\perp$ 

Yahoo、楽天、livedoor、goo などあります。

そして少しずつでもいいので、最終的にはホームページがあるといいですね。

ちなみにIBMのホームページビルダーは解りやすくてホームページも簡単に作れま す

無料体験版がありますから↓からダウンロードして使ってみるのもいいかもしれませ ん

http://www-06.ibm.com/jp/software/internet/hpb/down/10/taiken.html

1ヶ月間無料で使えるので、その間につくれる人は作っちゃってください。

③ 銀行口座

商材購入者に振込んでもらう銀行口座が必要です 私の経験から次の銀行口座を持っているとBESTです

- ・三井住友銀行
- ・みずほ銀行
- ・イーバンク銀行
- ・ジャパンネット銀行
- ・ぱるる郵便貯金
- これも徐々に準備していけばいいです。

④メールアドレス

1)購入希望受付専用メールアドレス

- ・購入希望者はここにメッセージを送ってもらう
- ・メッセージが来たら、こちらから振込先(銀行)の案内メールを送る
- ・振込みが完了したら 2)のアドレスに「振込みました」って送ってもらう

2)振込み完了通知専用メールアドレス

・振込みが完了したことを、このメールアドレスで受け取る

3)質問受付専用メール

・購入者からの質問をこのメールアドレスで受け取る 以上3つのメールアドレスがあれば整理をつけやすいです。

メールアドレスは無料のフリーメルアドで十分です(Yahoo、msn、gooなど)

### 3.写真の掲載

mixiに登録する際、まず最初にやらなくてはならないのが写真の掲載です。 自分の顔写真、ペットの写真、好きなアイドルの写真。。。。。。。。

どんな写真を載せても結構なんですが、 ここでは、他のmixi会員の目を引くような 思わずクリックしてしまいたくなるような写真を掲載してください。

自分の顔に自信がある人は自分の顔でもかまいません。 ちなみに、私は顔に自信がないので、某アイドルの顔写真を載せています。(笑)

たとえば、2つの写真があるとします。 片方はブサイク顔の男の写真、もう片方はモデルのようなカワイイ女の子の写真 あなたなら、どちらをクリックしますか?

普通に考えたらカワイイ女の子の写真ですよね。 そんな感じで、他人が思わずクリックしたくなるような写真を掲載します。 なぜ、そこまで写真にこだわるのかは後ほど説明します。

### 4.必殺技公開

お待たせしました。 それでは早速必殺技を導入しましょう。

まずは、mixiを起動させて下記の赤矢印の部分 「プロフィール」を開いてください。

次に、下記赤矢印部分の 「プロフィールの変更」を選びます。 ↑のような画面になると思います。

わたしの必殺技で重要なのは、この「プロフィール」なのです。 重要といっても全てが大事なわけではありません。 必殺技を仕掛けるのは、「名前」と「ニックネーム」

## そして、「自己紹介」。

この3つです。

一番大事なのは見てすぐにおわかりだと思いますが、3つ目の自己紹介です。 それでは、順を追って説明していきたいと思います。

<1>名前とニックネーム

名前は姓と名が区切ってあります。

ここで本名を載せることでメリットがあるのは有名人くらいです。

わたしたちの目的はアクセスを集めること。 ですから、

自分が売りたい商品、商材にちなんだ名前にするのがベスト!

そして、「すごい人かも?」と相手に思わせること! では、具体例を挙げてご説明します。

ex)金儲け系商材

情報商材を売りたい メルマガの読者を増やしたい ブログへアクセスを誘導したい

という方には自分がどれくらいの金儲けのスペシャリストかを名前でアピールする ことをオススメします。

たとえば・・・・ 姓 毎月毎月 名 楽々100万円GET

ex)物販商品

ダイエット食品、健康食品を売りたい メルマガの読者を増やしたい ブログへアクセスを誘導したい という方には自分が自分がどれくらいその分野のスペシャリストはを名前でアピール することをオススメします。

たとえば・・・・

姓

過去デブ

名

### ひと月で30キロ減量

こんな感じです。

名前の目的は、

#### ※こちらに興味を持ってもらうこと

これに尽きます。

そして、ニックネームにも同じことが言えます。 しかも、ニックネームにインパクトがあるだけで 大勢の方があなたを求めてやまなくなってしまうのです。

まずはわたしの例を参考にして 自分で売りたい商材、商品に関連した、 インパクトのある名前、ニックネームを考えて下さい。

<2>自己紹介

ここが必殺技の肝になってくる部分です。 ここで重要なのは、自分がどれくらいすごい人間なのかということを 自己紹介を見ただけでわかるようにすることです。

しかもさりげなく。

ここで、名前と自己紹介を連動させます。 名前を自分が扱う商品、商材に関するもので、かつ、インパクトのあるものにすると、 その商品、商材に興味がある人は、必ず自己紹介を読んでくれます。

DMなどの精読率とは比較にならないほど高い確率で読んでくれます。 それはなぜか?

名前、ニックネームを見て、

## こちらに興味を持っているからです。

しかも、相手が気になるジャンルに関することなのですから、 読まない道理はありません。

ここで、勘の鋭い方は以下のことに疑問を抱いているのではないでしょうか。 なぜ、こちらの商品、商材を欲しいと思う人に宣伝できるのか? このことに関しては後ほどじっくりお話しますので、もう少しお待ちください。

それでは、自己紹介例文を公開します

見ていただいてわかる通り、かなりシンプルです。

自己紹介文をジックリ読んでもらうには、

①文章は「短く」

②アピールは「さりげなく」

③自分がどういう人間なのか「わかりやすく」

この3原則を押さえていれば、確実に自己紹介文を読んでくれます。 では1つずつ説明していきたいと思います。

① 文章は「短く」

これは、かなり単純なことです。

メルマガでも飛ばし読みという概念があるように

誰でも長い文だと読むのが面倒になって飛ばして読んでしまいます。

確実に読んでもらえるよう、文章は短く構成しましょう。

② アピールは「さりげなく」

アピールがおおげさだと相手がこちらに不快感を抱く可能性があります。 なので、あくまで「さりげなく」

しかも、さりげないアピールにすることで広告臭さというものがなくなります。 ここで勘違いしないで頂きたいことは.

ここでのアピールというのはアピールの仕方という意味であって、 アピールする内容ではないということです。

たとえば、わたしは例文で 「月100万円」と書きましたが、 100万円より120万円。 120万円より150万円のほうがアピール効果があるということです。

つまり、メリットは大きければ大きいほどいいということです。

③自分がどういう人間なのか「さりげなく」説明 これは、アフターケアの部分です。 どんな、商品、商材でも信用がないと売れることはありません。

これはネットビジネスに限らず、さまざまなビジネスでいわれていることで 絶対的に必要なものです。

自己紹介で自分という人間がどういう人間なのかということを解ってもらうことで 相手に対する信頼感とより一層の興味を持ってもらいます。 もちろん、自己紹介だけで完全に信頼してもらうのは不可能です。

そこで、確かな信用を持ってもらうために 「 日 記 」 を使います。 「日記」については後ほど説明します。

### 5.コミュニティへ参加する

mixiには、約35万ものコミュニティが存在します。 mixiでのコミュニティとは、簡単に説明すると 同じ目的やテーマを持った人たちが集まる広場といったらわかりやすいでしょうか。

たとえば、「お金持ちになりたい」という目的、願望をもった人たちは そういった目的を持った人ばかりがあつまる広場に参加していきます。 小規模だと1人から、大規模になると3万人以上が参加しているコミュニティがありま す。

まず、あなたにやってもらいたいことは このコミュニティに参加してもらうことです。

それも、1つや2つでは意味がありません。 mixiでは最高1000コミュニティまで参加できるようになっています。

ですから、本気でお小遣いを稼ぎたければ 1000個のコミュニティに参加してください。

参加方法はいたって簡単です。 3時間もあれば1000個は参加できるでしょう。 では、コミュニティへの参加方法を説明します。 トップページの「コミュニティ」をクリックします。

次に、「並び替え」を入力します。 ここでは、メンバー数順をクリックしてください。

なぜ、メンバー数順が良いかというと より参加人数の多いコミュニティのほうが効果があるからです

次に「カテゴリー」を選択します。

カテゴリーには「ビジネス、経済」を選択することをお勧めします。

なぜ、ビジネス、経済なのかは お金儲けにかかわるコミュニティが多いからです。

カテゴリーを選択したら、「検索」をクリックします このように、参加人数の多い順にコミュニティが表示されますので 「詳細を見る」をクリック

このような画面になったら、「コミュニティに参加する」 をクリックします。 「参加する」をクリックする。

この画面から「全てを見る(〇〇〇人)」をクリックすると このコミュニティに参加している人達の写真が表示され、 あなたが参加することによって、あなたの写真も追加されるのです。

ここで、「3.写真の掲載」を思い出してください。 思わずクリックしたくなるような写真の効力がこの一覧で発揮してくるのです。

あなたが、mixiを利用して、お小遣いを稼ぎたいのなら まずは、参加している人にクリックしてもらうことが基本です。

これだけの人数ですから、よほどインパクトのある写真とニックネームがなければ なかなかクリックしてもらえませんね。

どうしたら、ひとより目立つ写真とニックネームができるだろうか? まず、写真ですが

今、もっとも人気のあるタレントの写真なんかいいですね。 ニックネームは

例えば「副業で月100万円!」なんてどうですか?

なんとなく、クリックしてみたくなりませんか?

写真とニックネームはいつでも変更できますから まずは、実行してみて、 あまり反応が薄いようでしたら、その都度変えていけばいいのです。

### 6.外部ブログを使って日記を書き、

#### ホームページへ誘導する方法

近年、mixi運営局ではmixi会員管理の監視がきびしくなってきています。 ひとつの例として、

プロフィール欄に自分のホームページ、ブログのURLを書くと ある日突然URLの部分のみ消されている場合があります。

これは、mixi管理局のほうで意図的に消しているようです。 大半はこのような事はないのですが、まれにそういったケースが発生しています ユーザーによって消される人と消されない人がいるようですが 残念ながら、その理由はわかりません。

もし、このよな事があった場合、 もう一度プロフィールにURLを書き直す行為は絶対やめてください。 最悪の場合IDを削除されてしまうからです。 じゃあ、どうすればいいの???

#### ハイ、ブログを使って日記を書いて、かつ、ホームページへ誘導

します。

ブログ? そんなもの書いたことないよ!

わかります。

私も「ブログってなに??」っていう人間でしたから、つい最近までは。。

でもすごく簡単なんです。

大手サイト(Yahoo、楽天、livedoor、goo..)ではIDさえ取得すれば 無料でブログが書けるようになってます。

どこの大手サイトも似たようなものですが、 まずはIDを取得します。(もちろん無料です)

「ブログを書く」的なコミュニティがありますので、そこで日記を書きます ここで大事なのは、日記を書きつつ自分のホームページへリンクを貼るのです。 次のページで例をあげますので参考にして下さい

まず、日記を書き

赤矢印のように自分のホームページにリンクさせます。 リンクの貼り方については、各ブログサイトに詳細がでていますので参照してくださ い。

ブログの作成が終わったら、再びmixiの設定に戻ります。 mixiのホーム画面より「設定変更」をクリック 「日記・ブログの選択」でブログサイトを指定します。

一覧にないブログサイトを利用する方は「その他」を選択 「日記・ブログのURL」で自分のブログのURLを記入します。

「日記・ブログの選択」で"その他"を選択した場合のみ記入が必要になります。 大抵はブログURLの後ろに「/index.rdf」と付け加えればOKです。

ただし、「設定変更」を行って表示がでるまで数時間かかります。

すぐに表示されないからといって焦らないでくださいね そして、この日記をクリックすると、先程のブログ(日記)に飛ぶのです。 あとは、プロフィールの中で日記を読むように誘導します。

これで、外部ブログを利用したホームページへの誘導方法は完成です もう一度おさらいしますね。

①無料ブログサイト(お金がある人は有料サイトでも)を利用してブログURLを取得 ②ブログに日記を書く

③日記を書くと同時に、自分のホームページに誘導する

④mixiで日記を「外部ブログ」に設定変更する。

④ 定期的にブログ(日記)を更新、

その際、ホームページのURL記入を忘れないこと!!

では、わたしの「原爆マーケティング」の流れを公開します。

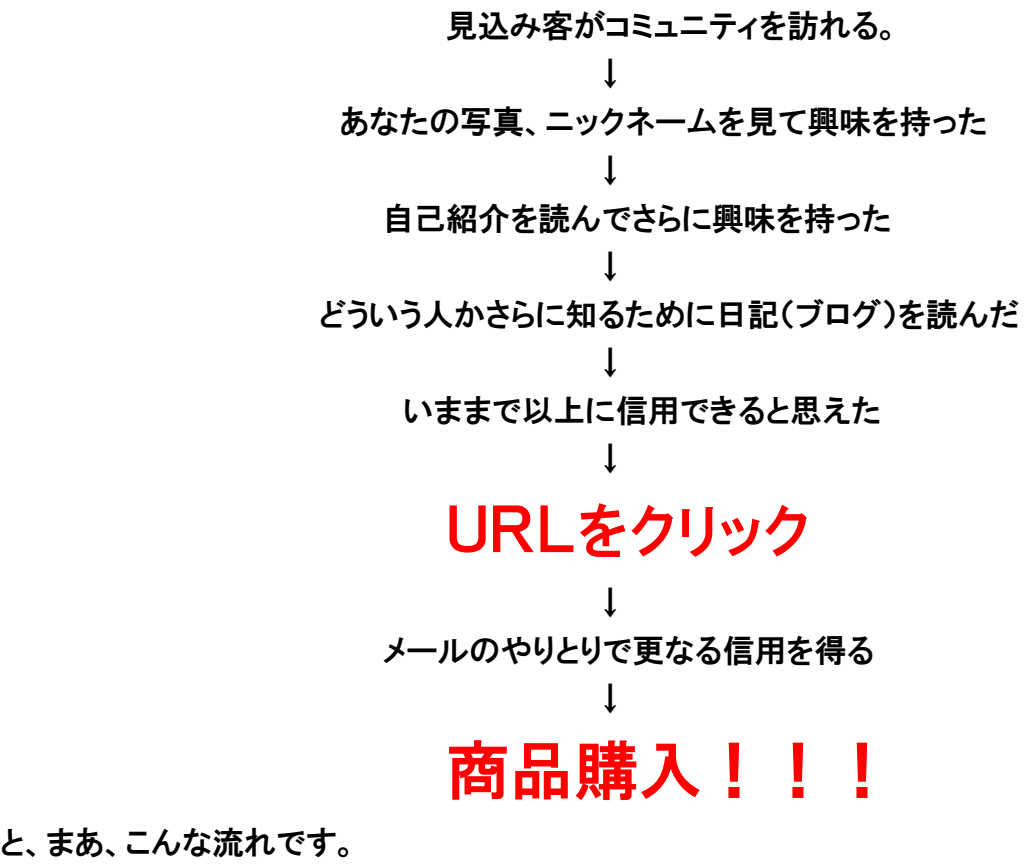

と、まあ、こんな流れです。

## 7.ダイレクトメール(DM)を利用して販売する

今回、あなたがやるもうひとつの収入を得る方法 それは、当商材「mixiは宝の山」を宣伝することです たったそれだけのことです。

「でも、どうやって、誰に宣伝すればいいのかわからない」

当然ですね。

いくらいい情報商材であっても、宣伝しなければ、誰も買ってくれませんよね。 せっかく持っている、いい情報商材を宣伝できるか、できないか。

売れないで挫折していく多くの情報起業家達の問題はここにあります。 じゃあ、どうやって宣伝したらいいのか、簡単に説明します。 その宣伝方法とは、、、 ダイレクトメール(以下DM)を配信することです。

DMを配信して、情報商材を宣伝しますが ここでひとつ問題があります。

一般的にDMを配信するには、DM配信業者に依頼する必要があります。 だいたい、1万部配信で1万円の費用が発生するのが相場といわれてます。

参考までに こちら↓ http://www.sendenyahonpo.jp/ と、こちら ↓ http://dm.u-tyan.net/ をご覧になって下さい。

しかし、毎回毎回DMを配信する度に1万円も費用が発生していては大変ですね。 しかも毎回毎回業者に依頼するのは正直いってシンドイです。

そういった事が原因で挫折していく人が多いのも事実です。 自分に置き換えて、よーく考えてみて下さい。

あなたが週に2回DMを配信したとします

ひと月に8回です

ひと月に8万円払ってDM業者に毎回毎回依頼できますか?

私だったら出来ません。

仮にそれで利益が出ても、面倒くさがりの私には そんな事、一生続けていく自信なんてありません。

あなたならどうですか????? 正直、ちょっと自信がないのでは? そこで!

そこで、今回特別に

DM業者に依頼することもなく、毎回1万円の費用をかけることもなく、 無料で、しかも簡単にDM配信することができる方法を伝授いたします

あなたは、「ヤフーオークション」ってご存知ですか? ご存知ない方の為に、簡単に説明しますと

日本最大級のネットオークションで、毎日24時間インターネットで物の売り買いが されているサイトです。

興味ある人はちょっとのぞいてみましょうか ↓ http://list3.auctions.yahoo.co.jp/jp/2084053052-category-leaf.html

現在、ヤフーオークション参加者人口は360万人とも言われています。 もし、この360万人のメールアドレス全てがタダで入手する事ができたら しかも、日々めまぐるしく入れ替わる参加者のメールアドレスが 毎日リアルタイムでタダ入手できるソフトがあったら あなたはどうしますか?

仮に10万円で売ってたとしても、私だったら即買いしますね。 なぜかって? 使い道がいっぱいあるからです。

例えば

ヤフーオークション人口360万人中、12分の1の30万人にメールを打って 今回あなたが売る商材「mixiは宝の山」を宣伝したとします。

いいですか、360万人ではなく、あくまでも12分の1の30万人ですよ。 私の過去3年間の経験から計算すると、どんなに最悪でも確実に0.05%、 つまり、150人があなたの商材に興味を示して、買ってくれるはずです。

たった0.05%ですよ。(5000人に1人です) そうなれば、、、、もう、結果はわかりますよね。 つまり、150人が、わずか3000円のあなたの商材を買ったとします。

3000円 × 150人 → 45万円

45万円の売り上げです。

あくまでも、30万人の中のたった0.05%、 5000人に1人が買ってくれたらです。 どう思います?不可能な数字だと思いますか?

あくまでも最低ラインでお話してますから やればやっただけ収入もアップします。 もちろん1日で30万人にメールを配信するのは不可能です。

ですから1日1万人づつ30日に分けてメールを配信するのです 1万人にメールでしたら、時間にして1時間くらいでしょう。

もちろん、今回の特典として、 大量のメール一斉配信できるソフトも含まれてますので 安心して下さい。

1日1時間、30日で45万円の収入です。

しかもこれは、あくまでも最低限の数字ですから、 もし、あなた自身が頑張れるのであれば、 1ヶ月で50万人にメールを打つことだって可能なわけで 50万人の0.05%で250人 3000円 × 250人 → 75万円 です もう一度いいます。

75万円は頑張ればの話ですが、45万円だったらどうですか?不可能ですか? 最低、1ヶ月に30万人、12ヶ月で360万人全員に配信できます。 しかし、これだけでは終わらないのがおもしろいところです。 ヤフーオークション人口は日々めまぐるしくかわります。

12ヶ月、つまり1年間でひとまわりするころには、 また新たな360万人のメンバーに入れ替わっているのです。 しかも、ヤフーオークション人口は年間50万人づつ増えつづけている と言われています。

ですから、永久にこの45万円を稼ぐ流れは、続いていくのです。 では、下記のサイトよりダウンロードしてください。 尚、このソフトは圧縮形式になっていますので先に解凍ソフトのダウンロードを行って ください

解凍ソフト ↓ http://kazu.boy.jp/download/Lhaca.exe

「簡単!商材売り込み術」 ↓ http://kazu.boy.jp/download/manual.zip

#### 解説

①解凍ソフトをダウンロードします。

②「簡単!商材売り込み術」をダウンロードします

 ③「manual.zip」という圧縮ファイルが出来ますので、これをダブルクリックして解凍 してください。

④「manual」というフォルダーができればOKです。

 ⑤「manual」フォルダーの中に「manual.html」がありますので、これを開いてくださ い。

⑥あとは、マニュアルをよく読んで順番にマニュアルの指示に従ってください。

#### 重要!!

※メール配信にあたっての注意事項

1)私の経験から、メール送信ソフト「サンダーバード」は一度に500件位送信できま すが、

 その際、宛先は必ず「BCC」で送って下さい。 ここだけは間違えるとトラブルのもとになりますから十分気をつけて下さい ここを間違えると、お客様(配信先)に迷惑がかかることは勿論ですが 最悪の場合、法的処置をとられる場合もありますので十分気をつけてください。 もう一度言います、宛先は必ず「BCC」で送って下さい。

2)自分のメールアドレスは、出来れば Yahoo! などの無料メルアドを使用 することをお奨めします。

http://promo.mail.yahoo.co.jp/

 万一、クレームが入った場合、プロバイダーによってはメルアドを削除 してしまうところもあるので、 「サンダーバード」専用の捨てメルアド(無料メルアド)をもっていれば 削除されても、また無料で取得できますから、 そちらのほうがいいと思います。

3)安全なDM送信法 ~苦情をなくす為に~

 詳細は下記のサイトで解説してますので、必ず一読ください。 http://www.bizassist-jp.com/safe\_dm.html

4)DMとスパムメールの違い

 こちらも下記のサイトで解説してますので、必ず一読ください。 http://www.bizassist-jp.com/dm\_vs\_spam.html

※スパムメールは法律違反になりますので、十分に注意を払って配信を行ってくださ い。

 場合によっては法的処置をとられる場合もございます。 もし、そのような事になりましても、当方は一切責任はとれませんので よろしくお願い致します。

ワカツキ ケンタロウ

※ 有料オプションを購入された方へ

当商材を売ることは可能ですが、商材のタイトル、ヤフオクでの出品名、使用している 画像などは私のものとは別のものを使ってください。

同じですと効果が激減してしまいます。

また、mixiで使う名前とニックネームも僕とは違ったユニークな名前をご利用くださ い。

最後に参考までにですが、セールスレターの例文を紹介します。

件名:在宅ビジネで月45万円、今後世の中からネット長者が続出します(未承諾広告 ※)

-----------------------------------------------------------------------

-------------------------------------------------------------------

-----------------------------------------------------------------------

<送信者>

山田(←ここは自分の名前)

連絡先アドレス: xxxxxxxxxxx@yahoo.co.jp(←ここは自分のアドレス) 配信停止を希望される場合は上記URLより配信解除を行ってください。

#### ■■■■■■■■■■■■■■ 以下本文 ■■■■■■■■■■■■■■

こんにちは、インターネットマーケッター山田太郎です。 【今後、世の中からネット長者が続出します。】 そう言われても、信じない方が多いと思います。 しかし、冷静に見てください。 今、インターネットから、数千万、そして1億円以上 稼ぐ方が、続出しています。 ネットバブル?とお思いになる方もいらっしゃるかも 知れませんが、実は、これは今後の世の中の動きなのです。 宣言します。 今後、世の中からネット長者が続出します。 なぜなら、時代が本格的にインターネット主体に 変わりつつあるからです。 あなたもこの波に乗りませんか? 「どうやって?」 波に乗る方法の1つは「情報起業」です。 なぜなら、情報起業なら、どんなポジションにいる

誰でもが参入することができるからです。

情報起業で稼ぎたい人は、ぜひ

情報商材「mixiは宝の山」pdf版

の購入をお薦めいたします。

詳細を知りたい方は下記アドレスまで「詳細希望」とご記入になり送信願います

xxxxxxx@yahoo.co.jp(←ここは自分のアドレス)

突然のメール、失礼いたしました

山田 太郎